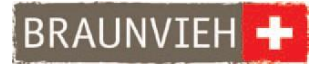

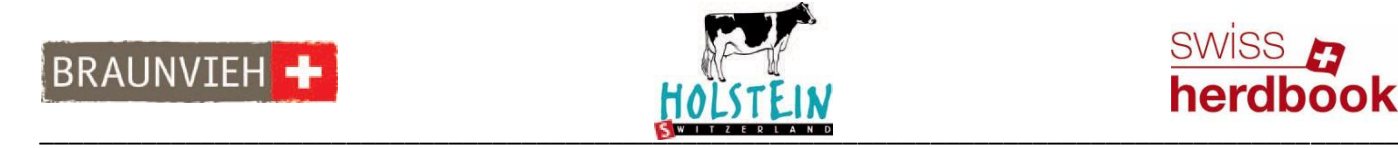

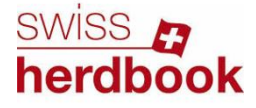

# **Informations sur l'échange automatique des données des animaux**

Le but principal est de remplacer la transmission manuelle des données sur la quantité de lait par le contrôleur laitier dans le cadre de l'épreuve de productivité laitière (EPL). Les données sur la quantité de lait sont transmises automatiquement aux bases de données des fédérations d'élevage.

#### **Conditions**

Peuvent s'inscrire pour l'échange automatique des données des animaux, les exploitations disposant

- d'un robot de traite ou d'une salle de traite et
- d'un accès à Internet et d'une connexion Internet.

Les animaux **doivent** être enregistrés avec le numéro de l'animal de la BDTA correct dans les systèmes de toutes les installations de traite :

- Code du pays plus numéro complet à 12 chiffres ;
- Format uniforme de données, sans espaces et points ;
- Numéros étrangers avec code du pays sans espaces et points (Lely : Confirmer le message par "OK" lors de la sauvegarde).

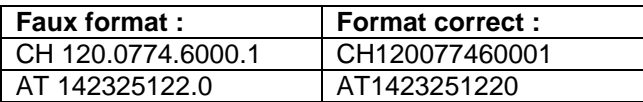

Seules des données saisies dans le logiciel comme décrit précédemment peuvent être transmises.

## **Participation**

Pour participer à l'échange automatique des données des animaux, les exploitations s'inscrivent par écrit avec la déclaration de participation en annexe. D'entente avec les fabricants de machines de traite, l'entreprise informatique hollandaise VSM installe ensuite un logiciel sur le système d'information de l'installation de traite (SIIT) par un accès à distance comme par ex. TeamViewer. Un classeur ne pouvant pas être ouvert apparaît sur l'ordinateur après l'installation. Les données sont transmises automatiquement tous les jours et reprises par les fédérations d'élevage.

Ces données brutes sont utilisées pour l'épreuve de productivité, l'évaluation génétique et les évaluations zootechniques. L'installation doit être répétée en cas d'actualisation du système d'exploitation.

#### **Installations de traite**

Les exploitations peuvent s'inscrire à l'EADA avec les robots de traite et les logiciels suivants :

- Lely/T4C
- DeLaval/DelPro
- Fullwood/Crystal
- GEA/DairyPlan C 21
- Happel/Saturnus avec Tim (uniquement export de données sans frais)<br>- BouMatic/ HerdMetrix
- (uniquement avec BouMatic Open Interface)

Pour les salles de traite, les marques et les logiciels suivants sont compatibles :

- DeLaval/DelPro
- GEA/DairyPlan C 21 ou DairyNetBox
- Pour les autres fabricants, il faut se renseigner individuellement

Veuillez contacter le fabricant de votre machine de traite si vous avez des questions.

### **Nouvelle méthode de traite AZ4**

En s'inscrivant à l'échange automatique des données des animaux, l'exploitation passe automatiquement à la méthode de traite AZ4. Pour calculer la moyenne journalière, les données concernant toutes les quantités de lait produites par l'animal au cours des 96 dernières heures (4 jours) sont prises en compte selon ICAR.

#### **Coûts et coûts supplémentaires selon les marques**

Les coûts uniques d'installation et les coûts annuels de monitorage occasionnés pour les exploitations sont pris en charge par les fédérations d'élevage.

Selon le fabricant, des coûts supplémentaires à la charge de l'exploitation participante peuvent s'additionner. Veuillez contacter le fabricant de votre machine de traite si vous avez des questions.

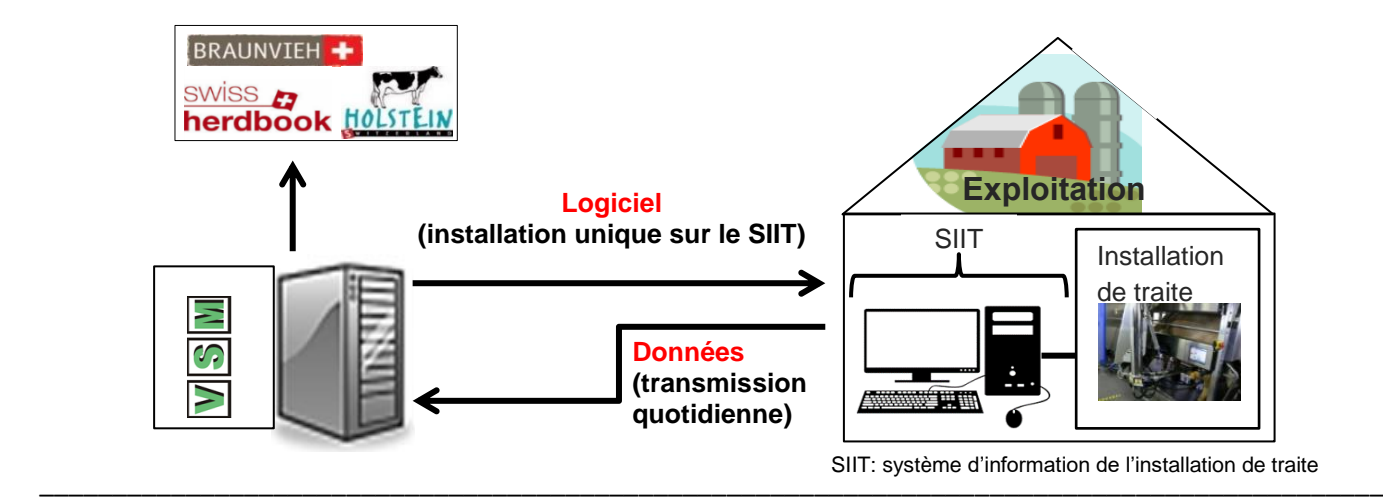